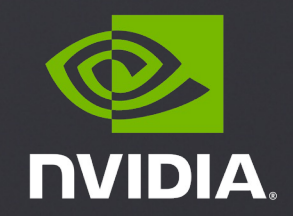

### **N-WAYS GPU BOOTCAMP OPENACC**

### **OPENACC**

#### What to expect?

- Basic introduction to OpenACC directives
- HPC SDK Usage
- Portability across Multicore and GPU

# **OpenACC** is…

a directives-based

**parallel programming model**  designed for

**performance** and **portability**.

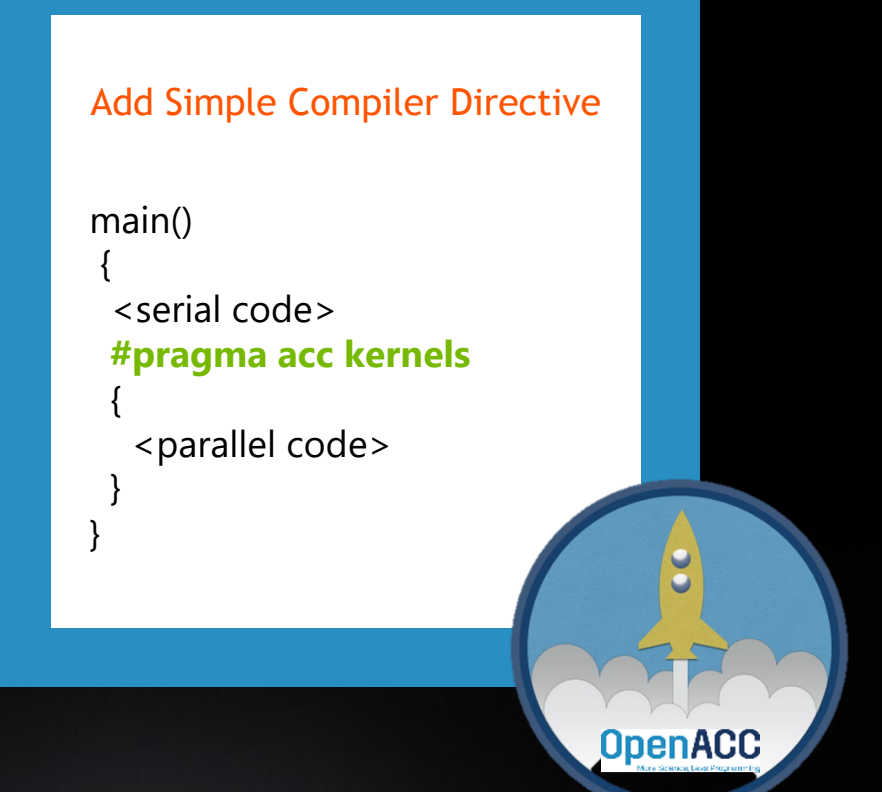

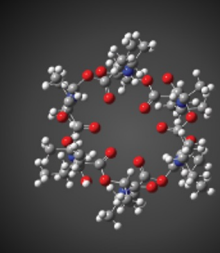

Amage cosintesy: Oak Ridge Mational Laboratory

#### **GAUSSIAN 16**

Using OpenACC allowed us to continue development of our fundamental algorithms and software capabilities simultaneously with the GPU-related work. In the end, we could use the same code base for SMP, cluster/ network and GPU parallelism. PGI's

of our efforts.

E3SM

compilers were essential to the success

The CAAR project provided us with

early access to Summit hardware and

access to PGI compiler experts. Both

of these were critical to our success.

PGI's OpenACC support remains the

much more intrusive programming

best available and is competitive with

**ANSYS FLUENT** 

We've effectively used OpenACC for heterogeneous computing in ANSYS Fluent with impressive performance. We're now applying this work to more of our models and new platforms.

#### **NUMECA FINE/Open**

Porting our unstructured C++ CFD solver FINE/Open to GPUs using OpenACC would have been impossible two or three years ago, but OpenACC has developed enough that we're now getting some really good results.

Using OpenACC, we've GPU-

**SYNOPSYS** 

**VASP** 

Sentaurus Device EMW simulator to speed up optical simulations of image sensors. GPUs are key to improving simulation throughput in the design of advanced image sensors.

For VASP, OpenACC is the way

forward for GPU acceleration.

cases better than CUDA C, and

OpenACC dramatically decreases

with NVIDIA and PGI as an early

adopter of CUDA Unified Memory.

GPU development and maintenance

efforts. We're excited to collaborate

Performance is similar and in some

**COSMO** 

OpenACC made it practical to develop for GPU-based hardware while retaining a single source for almost all the COSMO physics code.

"

#### **MPAS-A**

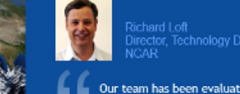

Our team has been evaluating<br>OpenACC as a pathway to<br>performance portability for the Model<br>for Prediction (MPAS) atmospheric<br>model. Using this approach on the<br>MPAS dynamical core, we have achieved performance on a single P100 GPU equivalent to 2.7 dual socketed Intel Xeon nodes on our new Cheyenne supercomputer

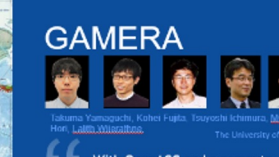

node based on NVIDIA's Tesla P100 GPU, we achieved more than a 14X speed up over a K Computer node running our earthquake disaster simulation code

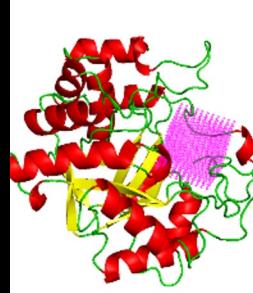

#### **VMD**

model approaches.

Due to Amdahl's law, we need to port more parts of our code to the GPU if we're going to speed it up. But the sheer number of routines poses a challenge. OpenACC directives give us a low-cost approach to getting at least some speedup out of these second-tier routines. In many cases it's completely sufficient because with the current algorithms, GPU performance is bandwidth-bound.

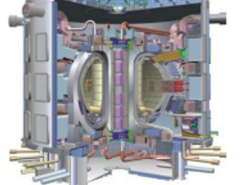

Image courtesy, ANSYS

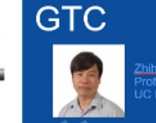

Using OpenACC our scientists were able to achieve the acceleration needed for integrated fusion simulation with a minimum investment of time and effort in learning to program GPUs.

#### **OpenACC** More Science, Less Programming

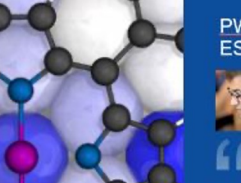

**PWscf (Quantum ESPRESSO)** 

> CUDA Fortran gives us the full performance potential of the CUDA<br>programming model and NVIDIA GPUs. While leveraging the potential of explicit data movement, ISCUF KERNELS directives give us productivity and source code maintainability. It's the best of both worlds

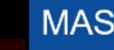

Adding OpenACC into MAS has given us the ability to migrate medium-sized<br>simulations from a multi-node CPU cluster to a single multi-GPU server. The implementation yielded a portable single-source code for both CPU and GPU runs. Future work will add OpenACC to the remaining model features, enabling GPU-accelerated<br>realistic solar storm modeling.

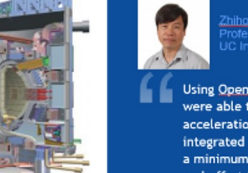

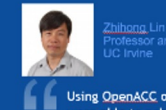

#### **IBM-CFD**

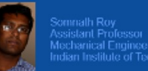

OpenACC can prove to be a handy tool for computational engineers and researchers to obtain fast solution of non-linear dynamics problem. In immersed boundary incompressible CFD, we have obtained order of magnitude reduction in computing time by porting several components of our legacy codes to GPU. Especially the routines involving search algorithm and matrix solvers have been well-accelerated to improve the overall scatability of the code.

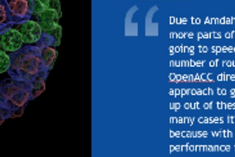

#### **SANJEEVINI**

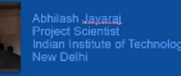

In an academic environment naintenance and speedup of existing codes is a tedious task. OpenACC. provides a great platform for computational scientists to accomplish both tasks without involving a lot of efforts or manpower in speeding up the entire computational task.

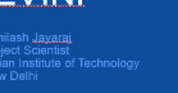

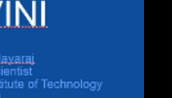

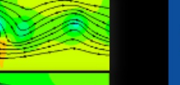

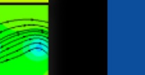

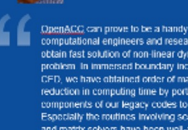

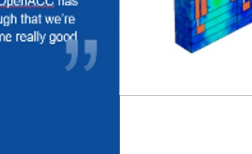

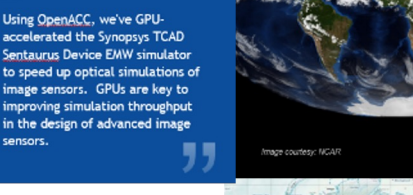

This material is released by NVIDIA Corporation under the Creative Commons Attribution 4.0 International (CC BY 4.0)

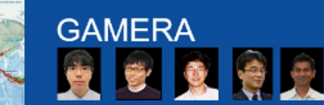

With OpenACC and a compute

### OpenACC Directives

Directives for Accelerators

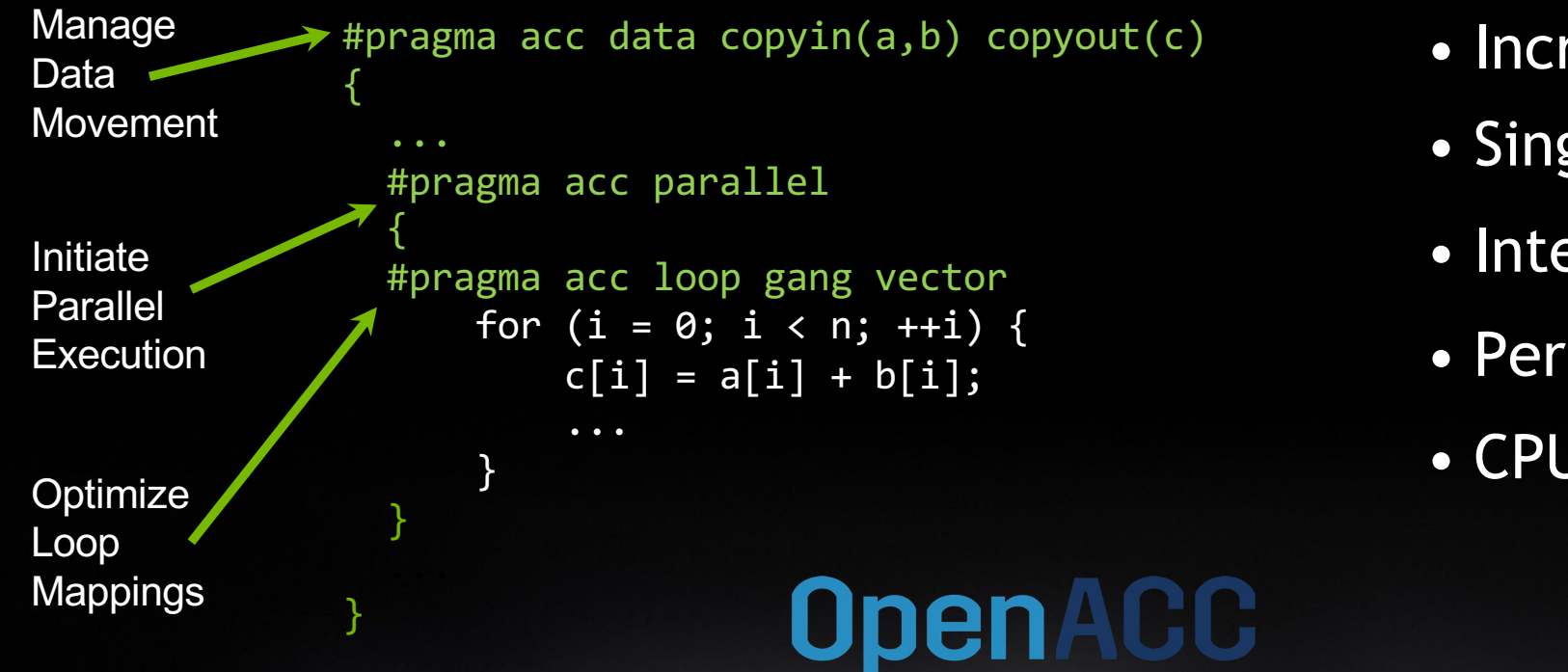

- Incremental
- Single source
- Interoperable
- Performance portable
- CPU, GPU, Manycore

### OPENACC SYNTAX

Syntax for using OpenACC directives in code

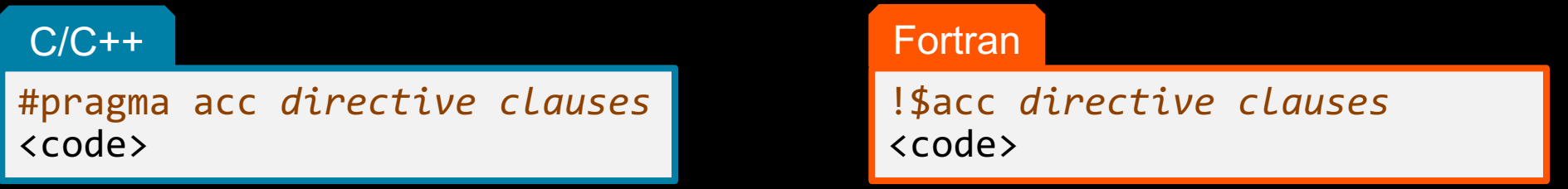

A **pragma** in C/C++ gives instructions to the compiler on how to compile the code. Compilers that do not understand a particular pragma can freely ignore it.

A **directive** in Fortran is a specially formatted comment that likewise instructions the compiler in it compilation of the code and can be freely ignored.

"**acc"** informs the compiler that what will come is an OpenACC directive

**Directives** are commands in OpenACC for altering our code.

**Clauses** are specifiers or additions to directives.

Expressing parallelism

*gang*

#pragma acc parallel { When encountering the *parallel* directive, the compiler will generate *1 or more parallel gangs*, which execute redundantly. *gang gang gang gang*

}

*gang*

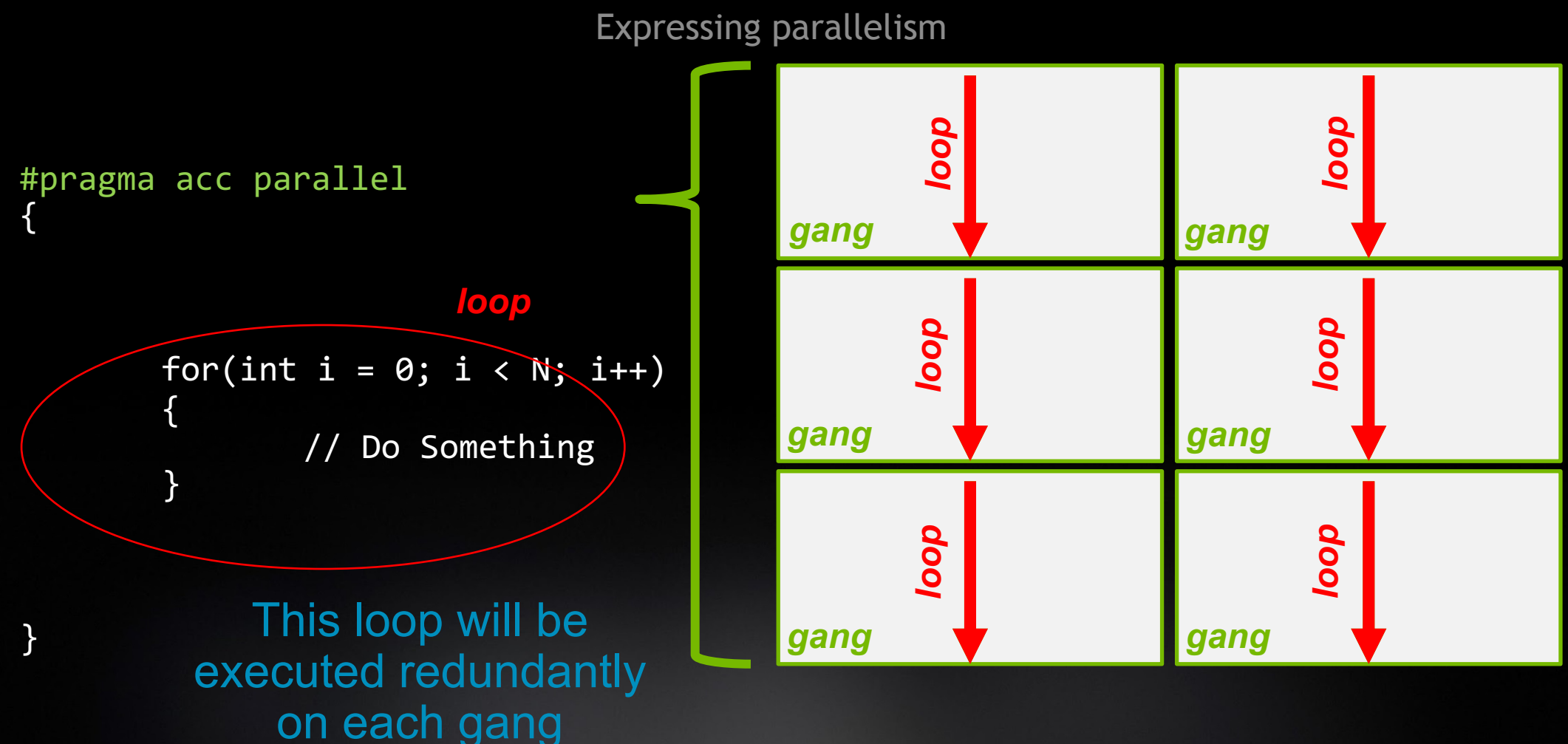

8

**DI**NIDIA

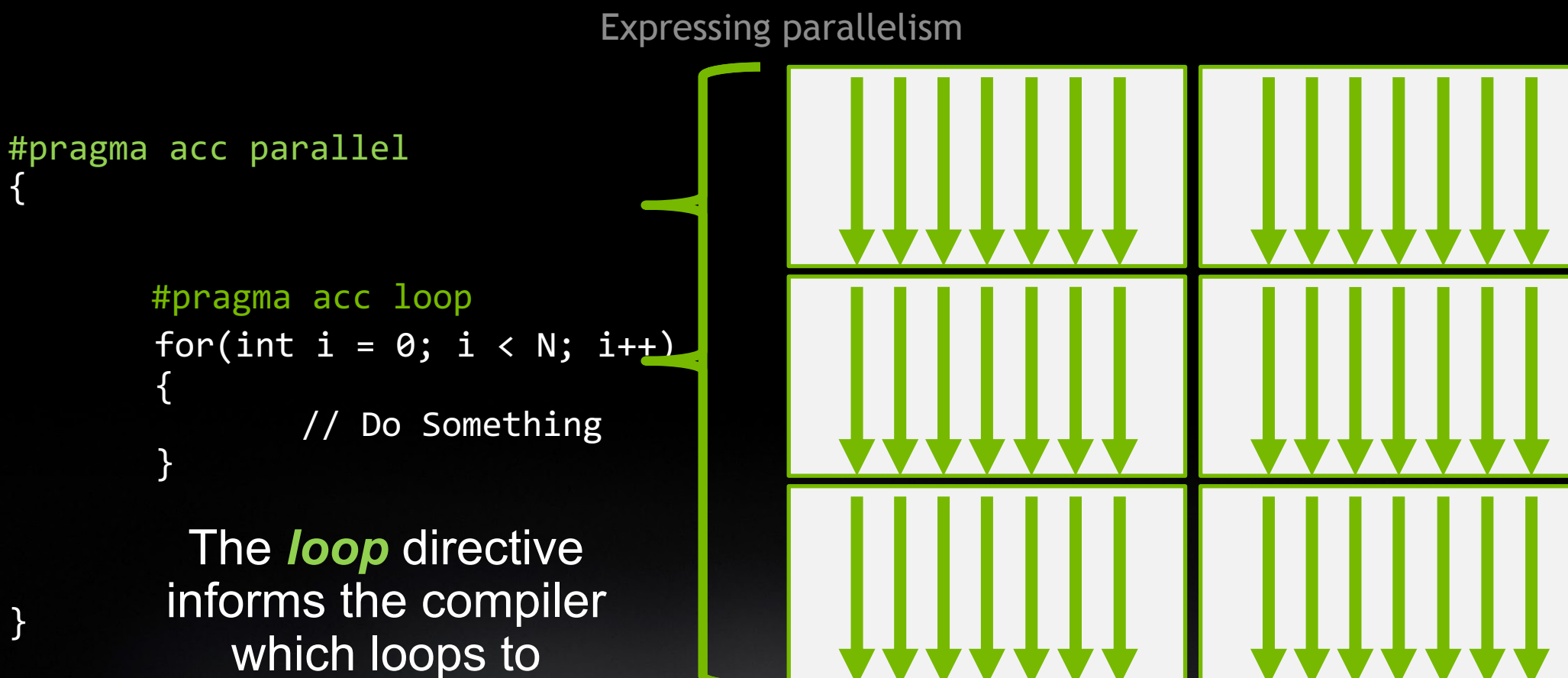

{

}

parallelize.

**MIDIA** 

Parallelizing a single loop

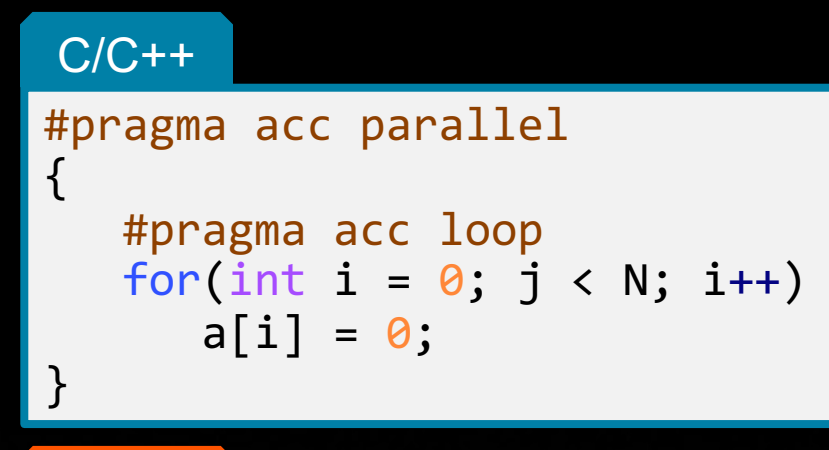

Use a **parallel** directive to mark a region of code where you want parallel execution to occur

This parallel region is marked by curly braces in C/C++ or a start and end directive in Fortran

The **loop** directive is used to instruct the compiler to parallelize the iterations of the next loop to run across the parallel gangs

#### Fortran

```
!$acc parallel
!$acc loop
do i = 1, Na(i) = 0end do
!$acc end parallel
```
Parallelizing a single loop

#### C/C++

#pragma acc parallel loop for(int  $i = 0$ ;  $j < N$ ;  $i++)$  $a[i] = 0;$ 

This pattern is so common that you can do all of this in a single line of code

In this example, the parallel loop directive applies to the next loop

This directive both marks the region for parallel execution and distributes the iterations of the loop.

When applied to a loop with a data dependency, parallel loop may produce incorrect results

#### Fortran

!\$acc parallel loop do  $i = 1$ , N  $a(i) = 0$ end do

# BUILD AND RUN THE CODE

### NVIDIA HPC SDK

- Comprehensive suite of compilers, libraries, and tools used to GPU accelerate HPC modeling and simulation application
- The NVIDIA HPC SDK includes the new NVIDIA HPC compiler supporting OpenACC C and Fortran
	- The command to compile C code is 'nvc'
	- The command to compile  $C_{++}$  code is 'nvc $++$ '
	- The command to compile Fortran code is 'nvfortran'

nvc –fast –Minfo=accel –ta=tesla:managed main.c or nvc -fast -Minfo=accel -acc=gpu -gpu=managed main.c

nvfortran –fast –Minfo=accel –ta=tesla:managed main.f90 or nvfortran -fast -Minfo=accel -acc=gpu -gpu=managed main.f90

This material is released by NVIDIA Corporation under the Creative Commons Attribution 4.0 International (CC BY 4.0)

### BUILDING THE CODE

#### -Minfo shows more details

**\$ nvc -fast -ta=multicore -Minfo=accel laplace2d\_uvm.c main:**

#### **63, Generating Multicore code**

- **64, #pragma acc loop gang**
- **64, Accelerator restriction: size of the GPU copy of Anew,A is unknown Generating reduction(max:error)**
- **66, Loop is parallelizable**

**\$ nvc -fast -ta=tesla:managed -Minfo=accel rdf.c main:**

```
63, Accelerator kernel generated
         Generating Tesla code
         64, #pragma acc loop gang /* blockIdx.x */
             Generating reduction(max:error)
         66, #pragma acc loop vector(128) /* threadIdx.x */
     63, Generating implicit copyin(A[:])
Generating implicit copy(error)
     66, Loop is parallelizable
```
#### RDF Pseudo Code

```
for (int frame=0;frame<nconf;frame++){
  for(int id1=0;id1<numatm;id1++)
  {
    for(int id2=0;id2<numatm;id2++)
    {
      dx=d_x[]-d_x[;
      dy = d_y[]-d_y[;
      dz = d_z[]-d_z[;
      r=sqrtf(dx*dx+dy*dy+dz*dz);
      if (r<cut) \{ig2=(int)(r/del);d_g2[ig2] = d_g2[ig2] + 1;
      }
    }
  }
}
```
• Across Frames

• Find Distance

• Reduction

#### RDF Pseudo Code -C

```
for (int frame=0;frame<nconf;frame++) \{#pragma acc parallel loop
 for(int id1=0;id1<numatm;id1++) {
   for(int id2=0;id2<numatm;id2++) {
     dx=d_x[]-d_x[;
     dy=d_y[]-d_y[];dz=d_z[]-d_z[];r=sqrtf(dx*dx+dy*dy+dz*dz);
     if (r<cut) \{ig2=(int)(r/del);#pragma acc atomic
       d_g2[ig2] = d_g2[ig2] + 1;
     }
    }
  }
```
}

#### • Parallel Loop construct

#### • Atomic Construct

#### RDF Pseudo Code - Fortran

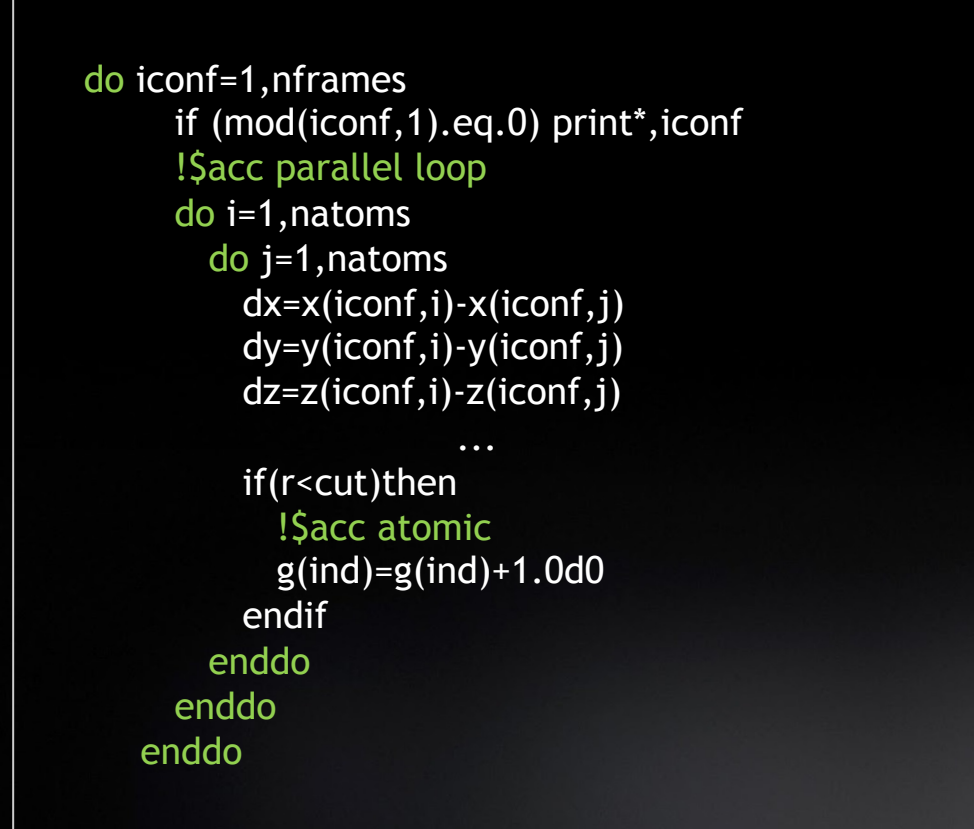

• Parallel Loop construct

#### • Atomic Construct

#### OPENACC SPEEDUP

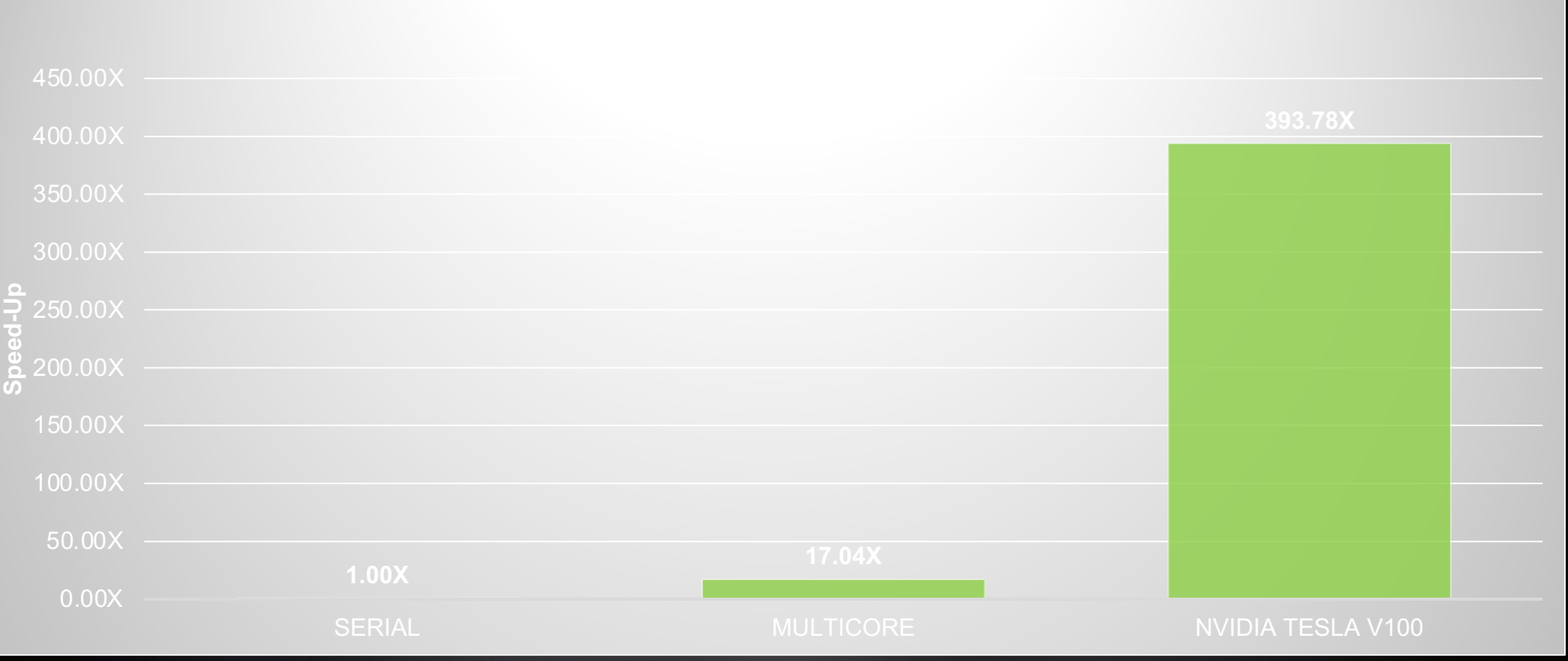

18 *HPC SDK 20.11, NVIDIA Tesla V100, DGX1*

This material is released by NVIDIA Corporation under the Creative Commons Attribution 4.0 International (CC BY 4.0)

### **REFERENCES**

https://www.openacc.org/get-started

https://developer.nvidia.com/hpc-sdk

## ADDITIONAL EXERCISE CONTENT

#### PROCESSING FLOW – STEP 1

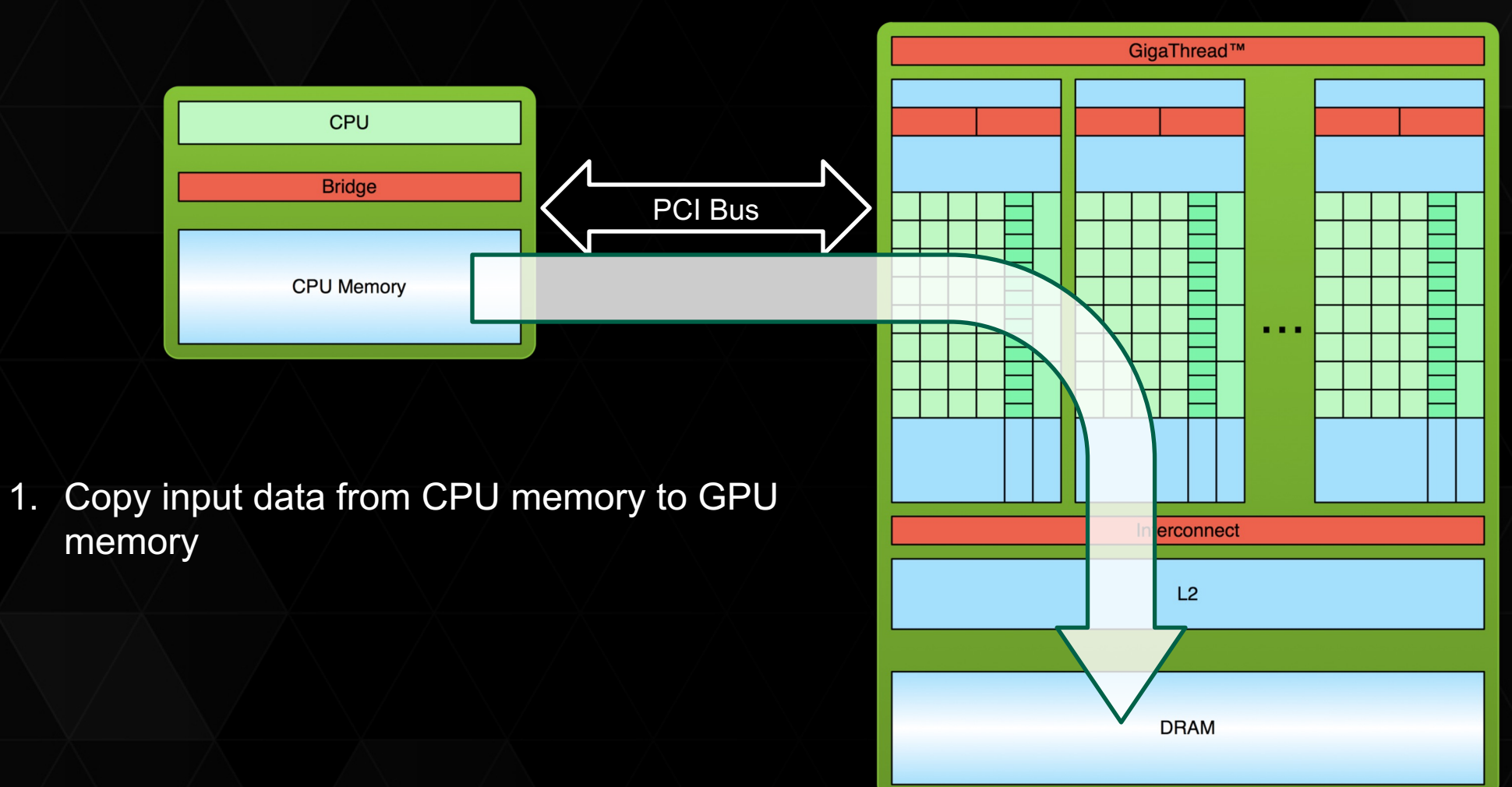

#### PROCESSING FLOW – STEP 2

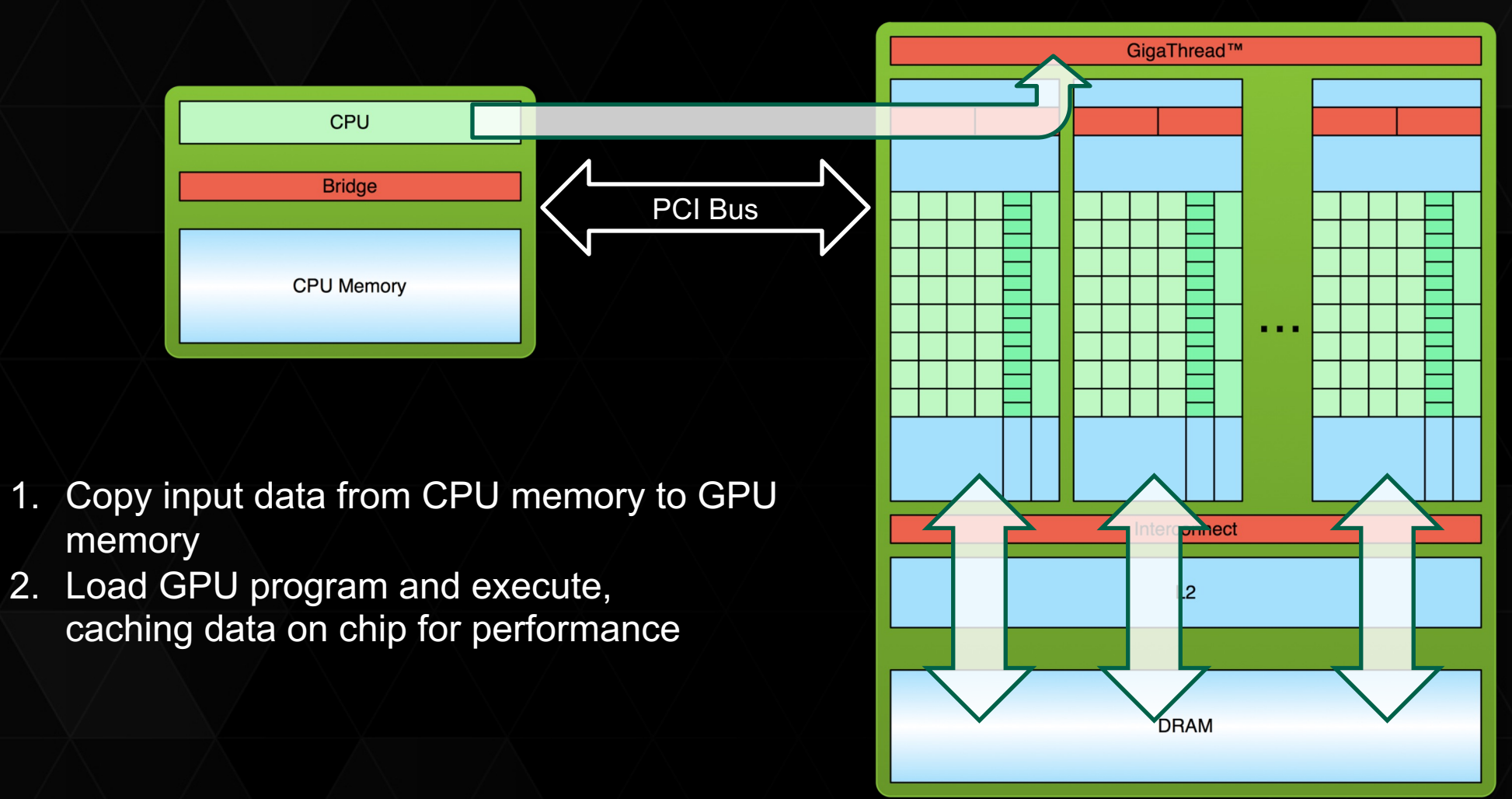

#### PROCESSING FLOW – STEP 3

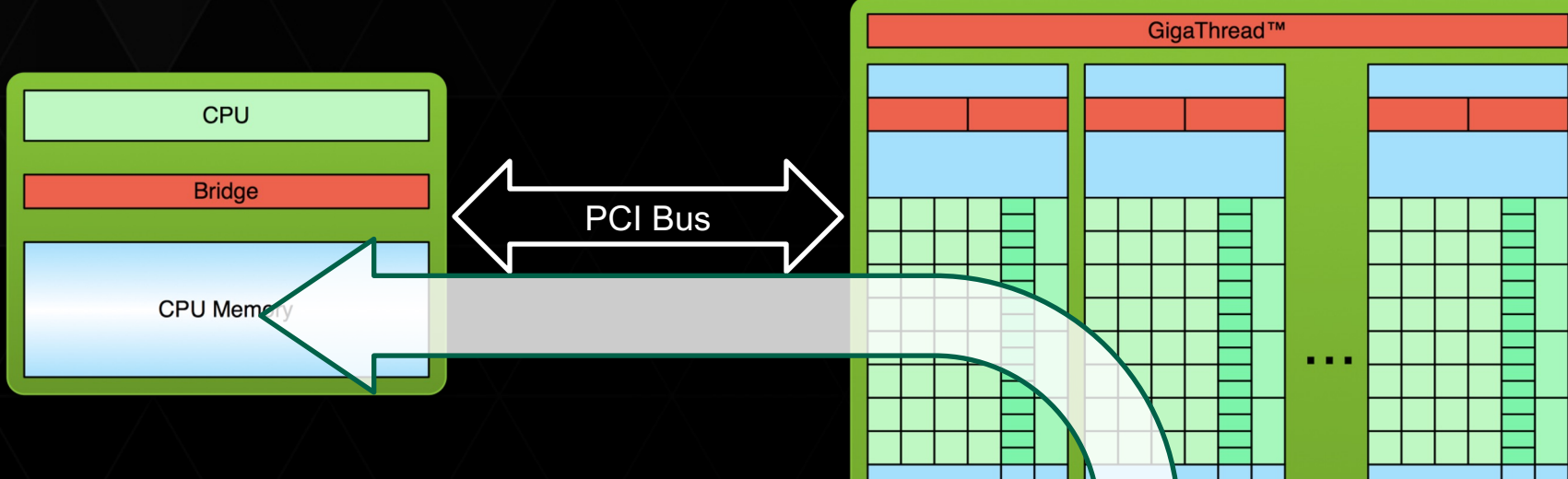

- 1. Copy input data from CPU memory to GPU memory
- 2. Load GPU program and execute, caching data on chip for performance
- 3. Copy results from GPU memory to CPU **memory**
- 4. Unified Memory changes the nature of flow
	- Some of the basics remains same

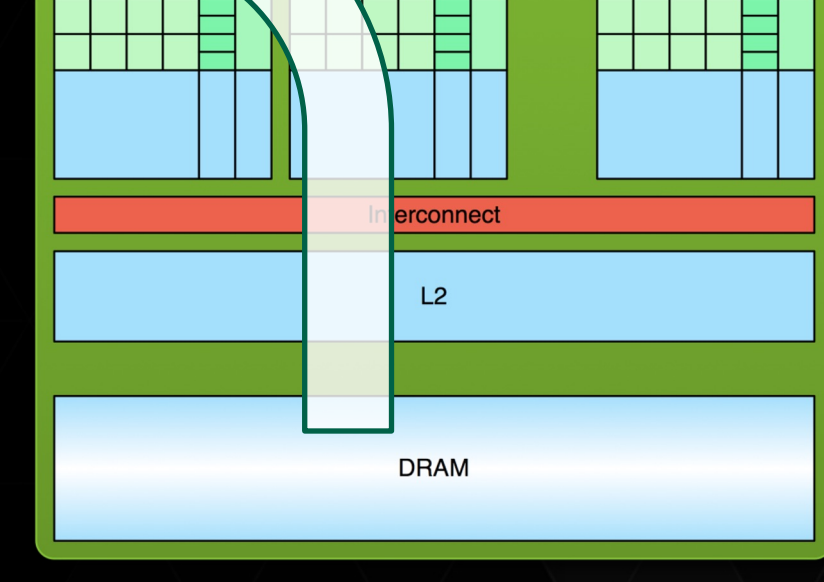

This material is released by NVIDIA Corporation under the Creative Commons Attribution 4.0 International (CC BY 4.0)

#### CUDA UNIFIED MEMORY

#### Simplified Developer Effort

**Without Managed Memory With Managed Memory**

#### Commonly referred to as *"managed memory."*

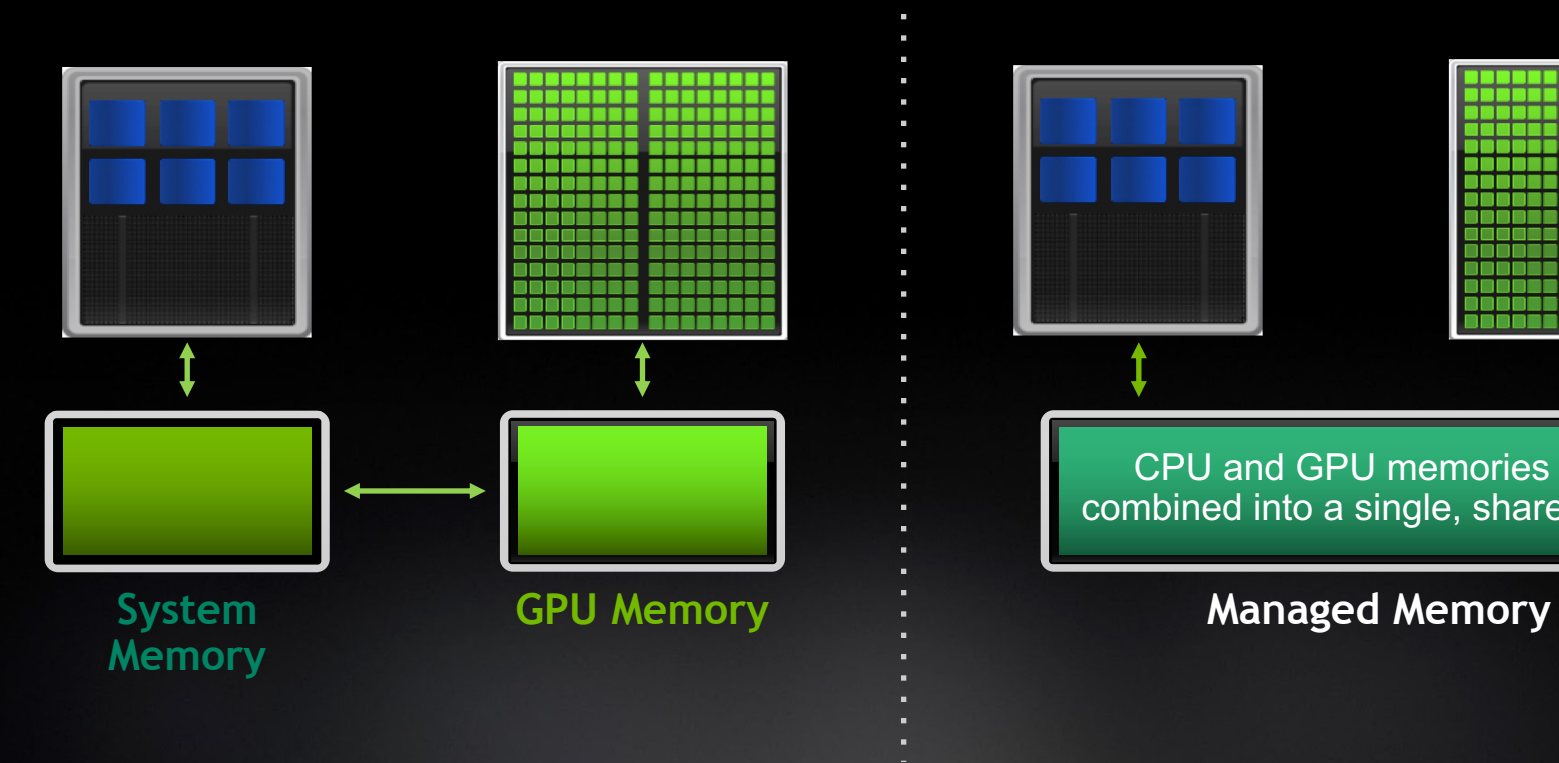

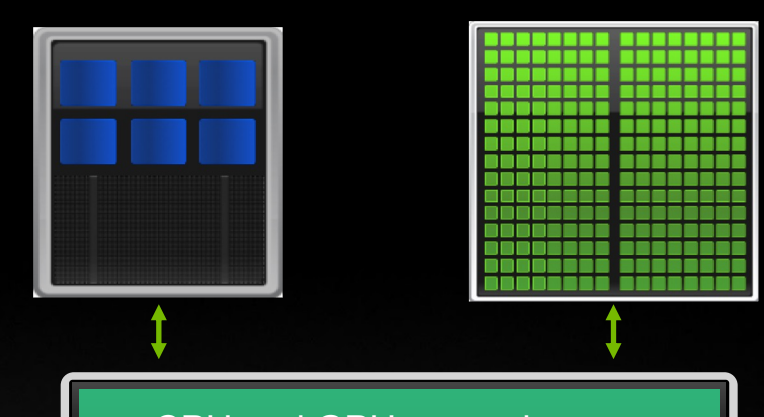

CPU and GPU memories are combined into a single, shared pool

### MANAGED MEMORY

Limitations

- The programmer will almost always be able to get better performance by manually handling data transfers
- Memory allocation/deallocation takes longer with managed memory
- Cannot transfer data asynchronously
- Currently only available from NVIDIA Compiler on NVIDIA GPUs.

#### **With Managed Memory**

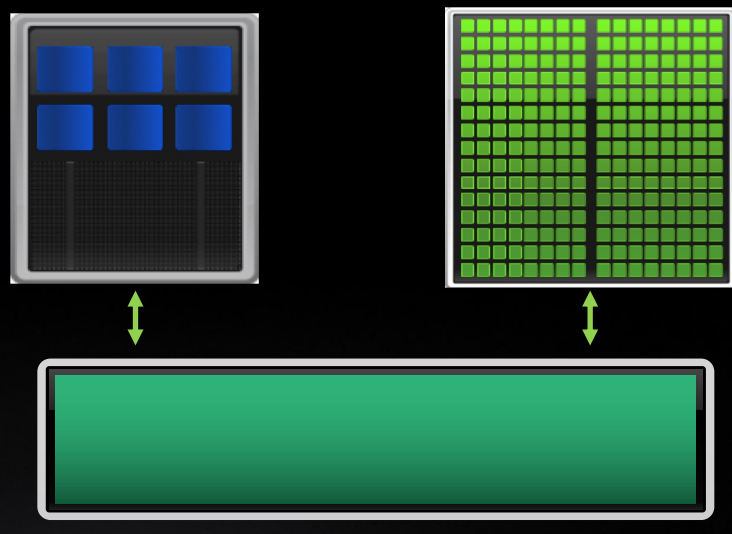

#### **Managed Memory**

### CUDA MANAGED MEMORY

• OpenACC:

Usefulnessen<br>12. marga nvc++ –fast –ta=tesla:managed –Minfo=accel main.c or nvc++ -fast –acc=gpu –gpu=managed –Minfo=accel main.c

• Enabled using –ta=tesla:managed or –gpu=managed

- std::par nvc++ -stdpar=gpu program.cpp -o program
	- All allocations uses managed memory

- OpenMP:
	- Current Beta release does not support Unified memory. Need explicitly map target directive to copy data

### OPENACC DATA DIRECTIVE

**Definition** 

The data directive defines a lifetime for data on the device beyond individual loops

During the region data is essentially "owned by" the accelerator

Data clauses express shape and data movement for the region

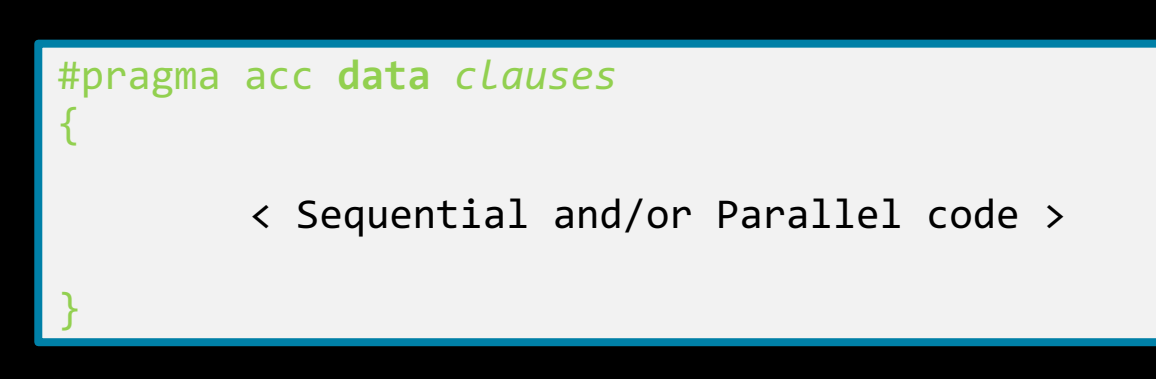

!\$acc **data** *clauses*

< Sequential and/or Parallel code >

!\$acc end **data**

### DATA CLAUSES

**copy(** *list* **) Allocates memory on GPU and copies data from host to GPU when entering region and copies data to the host when exiting region.**

> **Principal use:** For many important data structures in your code, this is a logical default to input, modify and return the data.

**copyin(** *list* **) Allocates memory on GPU and copies data from host to GPU when entering region.**

> **Principal use:** Think of this like an array that you would use as just an input to a subroutine.

**copyout(** *list* **) Allocates memory on GPU and copies data to the host when exiting region.**

**Principal use:** A result that isn't overwriting the input data structure.

**create(** *list* **) Allocates memory on GPU but does not copy.**

**Principal use:** Temporary arrays.

#### ARRAY SHAPING

Sometimes the compiler needs help understanding the *shape* of an array

The first number is the start index of the array

In C/C++, the second number is how much data is to be transferred

In Fortran, the second number is the ending index

copy(array(starting\_index:ending\_index)) copy(array[starting index:length])

31

**NVIDIA** 

### ARRAY SHAPING (CONT.)

Multi-dimensional Array shaping

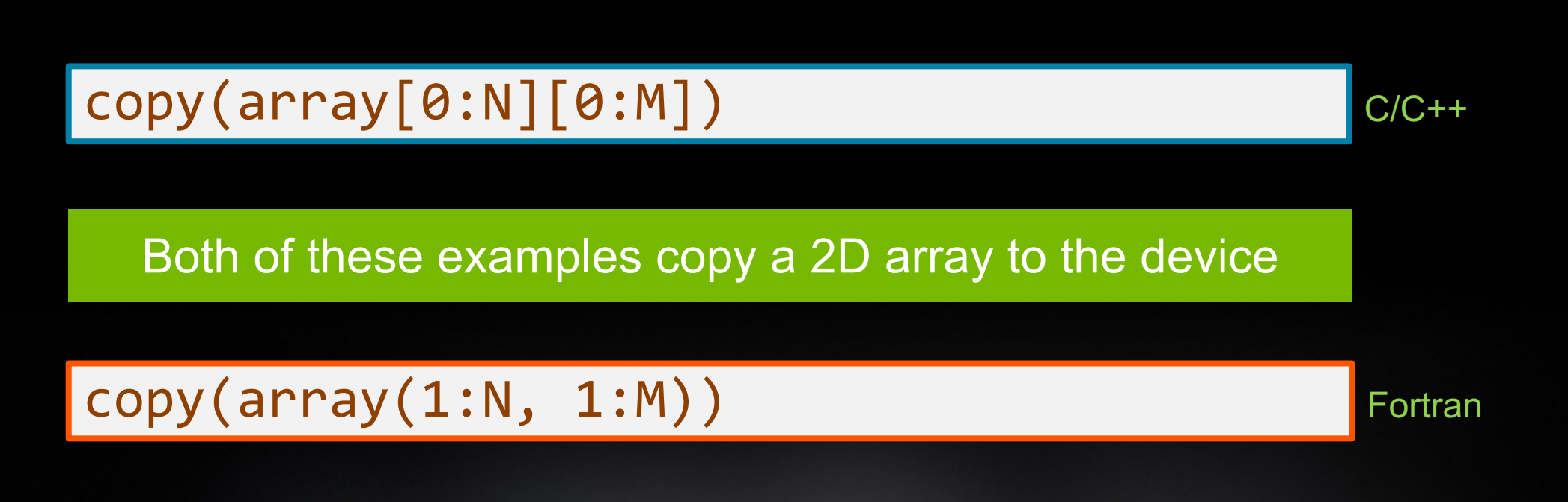

### STRUCTURED DATA DIRECTIVE

Example

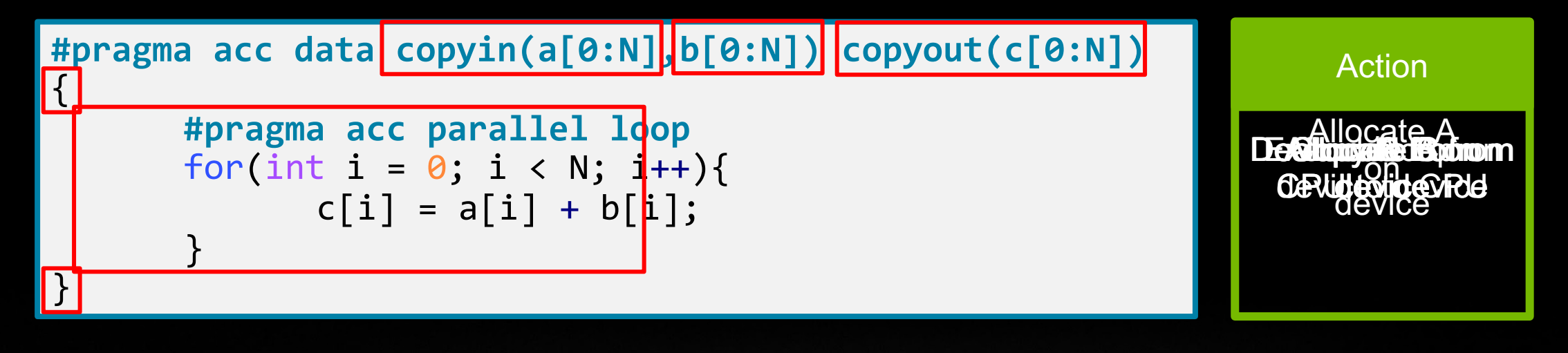

**A B C C' A B C'**

**MIDIA** 

33

This material is released by NVIDIA Corporation under the Creative Commons Attribution 4.0 International (CC BY 4.0)